#### <span id="page-0-0"></span>Multiple Linear Regression

#### Nathaniel E. Helwig

#### Assistant Professor of Psychology and Statistics University of Minnesota (Twin Cities)

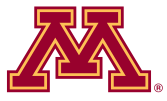

#### Updated 04-Jan-2017

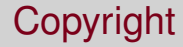

#### Copyright © 2017 by Nathaniel E. Helwig

## Outline of Notes

1) Overview of MLR Model:

- Model form (scalar)
- MLR assumptions
- Model form (matrix)
- 2) Estimation of MLR Model:
	- Ordinary least squares
	- Maximum likelihood
	- **•** Estimating error variance

3) Inferences in MLR:

- Distribution of estimator
- ANOVA table and *F* test
- Single slope tests
- Multiple slopes tests
- **•** Linear combinations
- CIs. PIs. and CRs
- Example: Cars
- **•** Example: GPA

# <span id="page-3-0"></span>**Overview of MLR Model**

#### <span id="page-4-0"></span>MLR Model: Form

The multiple linear regression model has the form

$$
y_i = b_0 + \sum_{j=1}^p b_j x_{ij} + e_i
$$

for  $i \in \{1, \ldots, n\}$  where

- **•**  $y_i$  ∈ R is the real-valued response for the *i*-th observation
- $b_0 \in \mathbb{R}$  is the regression intercept
- $b_i \in \mathbb{R}$  is the *j*-th predictor's regression slope
- *xij* ∈ R is the *j*-th predictor for the *i*-th observation
- $e_i \stackrel{\text{iid}}{\sim} \text{N}(0,\sigma^2)$  is a Gaussian error term

#### <span id="page-5-0"></span>MLR Model: Name

The model is multiple because we have *p* > 1 predictors.

The model is linear because  $y_i$  is a linear function of the parameters  $(b_0, b_1, \ldots, b_p$  are the parameters).

The model is a regression model because we are modeling a response variable (*Y*) as a function of predictor variables  $(X_1, \ldots, X_p)$ .

#### <span id="page-6-0"></span>MLR Model: Visualization

#### **Multiple regression surface**

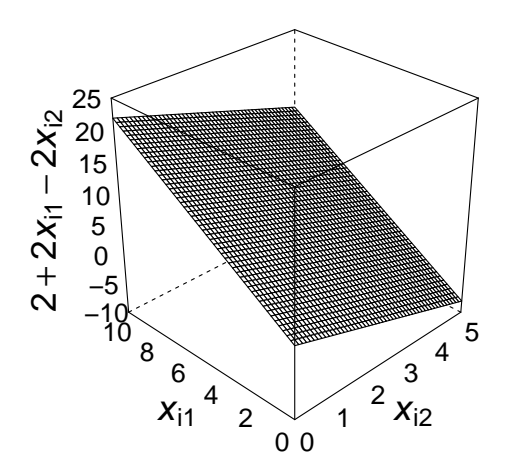

#### <span id="page-7-0"></span>MLR Model: Visualization (R code)

```
> library(lattice)
> x11(height=6,width=6)
> x1=seq(0,10,length.out=50)
> x2=seq(0,5,length.out=50)
> mydata=expand.grid(x1,x2)
> y=2+2*mydata[,1]-2*mydata[,2]
> wireframe(y~mydata[,2]*mydata[,1],xlab=list(label=expression(italic(x)[i2]),cex=2),
+ ylab=list(label=expression(italic(x)[i1]),cex=2),
           zlab=list(label=expression(2+2*italic(x)[i1]-2*italic(x)[i2]),cex=2,rot=90,vjust=0),
           scales=list(arrows=FALSE,cex=1.5),
+ main=list(label="Multiple regression surface",cex=2,vjust=2),
           zlim=c(-10,25), screen=list(z=45,x=-60),
           par.settings=list(axis.line=list(col="transparent")))
```
#### <span id="page-8-0"></span>MLR Model: Example

Predict university GPA from high school GPA and SAT verbal scores.

Multiple linear regression equation for modeling university GPA:

 $(U_{\text{gna}})_i = 0.6839 + 0.5628(H_{\text{gpa}})_i + 0.1265(SAT_{\text{verb}}/100)_i + (\text{error})_i$ 

**3D Scatterplot**

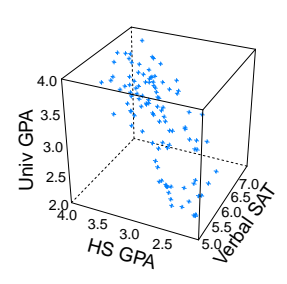

Data from http://onlinestatbook.com/2/regression/intro.html

Nathaniel E. Helwig (U of Minnesota) [Multiple Linear Regression](#page-0-0) Communication Updated 04-Jan-2017 : Slide 9

### <span id="page-9-0"></span>MLR Assumptions: Overview

The fundamental assumptions of the MLR model are:

- $\bullet$  Relationship between  $X_i$  and Y is linear (given other predictors)
- <sup>2</sup> *xij* and *y<sup>i</sup>* are observed random variables (known constants)
- **∂**  $e_i \stackrel{\text{iid}}{\sim}$  N(0,  $\sigma^2$ ) is an unobserved random variable
- $\Phi$  *b*<sub>0</sub>, *b*<sub>1</sub>, . . . . , *b*<sub>*p*</sub> are unknown constants
- 5  $(y_i|x_{i1}, \ldots, x_{ip}) \stackrel{\text{ind}}{\sim} \text{N}(b_0 + \sum_{j=1}^p b_jx_{ij}, \sigma^2)$ note: homogeneity of variance

Note: *b<sup>j</sup>* is expected increase in *Y* for 1-unit increase in *X<sup>j</sup>* with all other predictor variables held constant

### <span id="page-10-0"></span>MLR Model: Form (revisited)

The multiple linear regression model has the form

$$
\bm{y} = \bm{X}\bm{b} + \bm{e}
$$

where

\n- \n
$$
\mathbf{y} = (y_1, \ldots, y_n)' \in \mathbb{R}^n
$$
 is the  $n \times 1$  response vector\n
\n- \n $\mathbf{X} = [\mathbf{1}_n, \mathbf{x}_1, \ldots, \mathbf{x}_p] \in \mathbb{R}^{n \times (p+1)}$  is the  $n \times (p+1)$  design matrix\n
\n- \n $\mathbf{1}_n$  is an  $n \times 1$  vector of ones\n
\n- \n $\mathbf{x}_j = (x_{1j}, \ldots, x_{nj})' \in \mathbb{R}^n$  is *j*-th predictor vector  $(n \times 1)$ \n
\n- \n $\mathbf{b} = (b_0, b_1, \ldots, b_p)' \in \mathbb{R}^{p+1}$  is  $(p+1) \times 1$  vector of coefficients\n
\n- \n $\mathbf{e} = (e_1, \ldots, e_n)' \in \mathbb{R}^n$  is the  $n \times 1$  error vector\n
\n

## <span id="page-11-0"></span>MLR Model: Form (another look)

Matrix form writes MLR model for all *n* points simultaneously

 $y = Xb + e$ 

$$
\begin{pmatrix} y_1 \\ y_2 \\ y_3 \\ \vdots \\ y_n \end{pmatrix} = \begin{pmatrix} 1 & x_{11} & x_{12} & \cdots & x_{1p} \\ 1 & x_{21} & x_{22} & \cdots & x_{2p} \\ 1 & x_{31} & x_{32} & \cdots & x_{3p} \\ \vdots & \vdots & \vdots & \ddots & \vdots \\ 1 & x_{n1} & x_{n2} & \cdots & x_{np} \end{pmatrix} \begin{pmatrix} b_0 \\ b_1 \\ b_2 \\ \vdots \\ b_p \end{pmatrix} + \begin{pmatrix} e_1 \\ e_2 \\ e_3 \\ \vdots \\ e_n \end{pmatrix}
$$

#### <span id="page-12-0"></span>MLR Model: Assumptions (revisited)

In matrix terms, the error vector is multivariate normal:

$$
\mathbf{e} \sim \mathrm{N}(\mathbf{0}_n, \sigma^2 \mathbf{I}_n)
$$

In matrix terms, the response vector is multivariate normal given **X**:

$$
(\textbf{y}|\textbf{X}) \sim N(\textbf{X}\textbf{b}, \sigma^2 \textbf{I}_n)
$$

# <span id="page-13-0"></span>**Estimation of MLR Model**

#### <span id="page-14-0"></span>Ordinary Least Squares: Matrix Form

The ordinary least squares (OLS) problem is

$$
\min_{\mathbf{b}\in\mathbb{R}^{p+1}}\|\mathbf{y}-\mathbf{X}\mathbf{b}\|^2
$$

where  $\|\cdot\|$  denotes the Frobenius norm.

The OLS solution has the form

$$
\hat{\mathbf{b}} = (\mathbf{X}'\mathbf{X})^{-1}\mathbf{X}'\mathbf{y}
$$

which is the same formula from  $SLR!$   $\rightarrow$  [Calculus derivation](#page-80-0)

#### <span id="page-15-0"></span>Fitted Values and Residuals

SCALAR FORM:

MATRIX FORM:

Fitted values are given by

 $\hat{y}_i = \hat{b}_0 + \sum_{j=1}^p \hat{b}_j x_j$ 

and residuals are given by

$$
\hat{e}_i = y_i - \hat{y}_i
$$

Fitted values are given by

 $\hat{\mathbf{v}} = \mathbf{X}\hat{\mathbf{b}}$ 

and residuals are given by

$$
\hat{\mathbf{e}} = \mathbf{y} - \hat{\mathbf{y}}
$$

## <span id="page-16-0"></span>Hat Matrix (same as SLR model)

Note that we can write the fitted values as

$$
\hat{\mathbf{y}} = \mathbf{X}\hat{\mathbf{b}}
$$
  
=  $\mathbf{X}(\mathbf{X}'\mathbf{X})^{-1}\mathbf{X}'\mathbf{y}$   
=  $\mathbf{Hy}$ 

where  $\bm{\mathsf{H}} = \bm{\mathsf{X}} (\bm{\mathsf{X}}'\bm{\mathsf{X}})^{-1}\bm{\mathsf{X}}'$  is the hat matrix.

**H** is a symmetric and idempotent matrix:  $HH = H$ 

**H** projects **y** onto the column space of **X**.

## <span id="page-17-0"></span>Example #1: Used Car Data

Suppose we have the following data from a random sample of  $n = 8$ car sales at Bob's Used Car's lot:

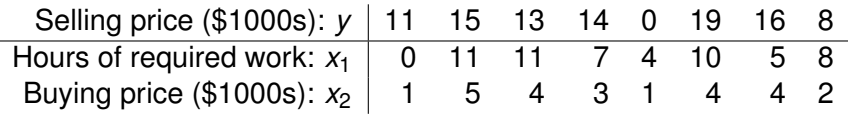

Bob thinks that he can predict a car's selling price (*y*) from the number of work hours the car requires  $(x_1)$  and the price he pays for it  $(x_2)$ .

Assume the multiple linear regression model:  $\quad y_i = b_0 + \sum_{j=1}^2 b_j x_{ij} + e_i$ with  $e_i \stackrel{\text{iid}}{\sim}$  N(0,  $\sigma^2$ ). Find the least-squares regression line.

## <span id="page-18-0"></span>Example #1: OLS Estimation

The necessary crossproduct statistics are given by

$$
\mathbf{X'X} = \begin{pmatrix} 8 & 56 & 24 \\ 56 & 496 & 200 \\ 24 & 200 & 88 \end{pmatrix} \qquad \mathbf{X'y} = \begin{pmatrix} 96 \\ 740 \\ 336 \end{pmatrix}
$$

$$
(\mathbf{X'X})^{-1} = \begin{pmatrix} 0.7125 & -0.025 & -0.1375 \\ -0.025 & 0.025 & -0.05 \\ -0.1375 & -0.05 & 0.1625 \end{pmatrix}
$$

so the least-squares regression coefficients are

$$
\hat{\bm{b}} = \begin{pmatrix} \hat{b}_0 \\ \hat{b}_1 \\ \hat{b}_2 \end{pmatrix} = \begin{pmatrix} 0.7125 & -0.025 & -0.1375 \\ -0.025 & 0.025 & -0.05 \\ -0.1375 & -0.05 & 0.1625 \end{pmatrix} \begin{pmatrix} 96 \\ 740 \\ 336 \end{pmatrix} = \begin{pmatrix} 3.7 \\ -0.7 \\ 4.4 \end{pmatrix}
$$

#### <span id="page-19-0"></span>Regression Sums-of-Squares: Scalar Form

In MLR models, the relevant sums-of-squares are

- Sum-of-Squares Total:
- $\bullet$  Sum-of-Squares Regression:
- **o** Sum-of-Squares Error:

$$
SST = \sum_{i=1}^{n} (y_i - \bar{y})^2
$$
  
\n
$$
SSR = \sum_{i=1}^{n} (\hat{y}_i - \bar{y})^2
$$
  
\n
$$
SSE = \sum_{i=1}^{n} (y_i - \hat{y}_i)^2
$$

The corresponding degrees of freedom are

- $\bullet$  SST:  $df_\tau = n 1$
- $\bullet$  SSR:  $df_B = p$
- $\bullet$  SSE:  $df_F = n p 1$

#### <span id="page-20-0"></span>Regression Sums-of-Squares: Matrix Form

In MLR models, the relevant sums-of-squares are

$$
SST = \sum_{i=1}^{n} (y_i - \bar{y})^2
$$
  
=  $\mathbf{y}' [\mathbf{I}_n - (1/n) \mathbf{J}] \mathbf{y}$   

$$
SSR = \sum_{i=1}^{n} (\hat{y}_i - \bar{y})^2
$$
  
=  $\mathbf{y}' [\mathbf{H} - (1/n) \mathbf{J}] \mathbf{y}$   

$$
SSE = \sum_{i=1}^{n} (y_i - \hat{y}_i)^2
$$
  
=  $\mathbf{y}' [\mathbf{I}_n - \mathbf{H}] \mathbf{y}$ 

Note: **J** is an *n* × *n* matrix of ones

## <span id="page-21-0"></span>Partitioning the Variance (same as SLR model)

We can partition the total variation in *y<sup>i</sup>* as

$$
SST = \sum_{i=1}^{n} (y_i - \bar{y})^2
$$
  
=  $\sum_{i=1}^{n} (y_i - \hat{y}_i + \hat{y}_i - \bar{y})^2$   
=  $\sum_{i=1}^{n} (\hat{y}_i - \bar{y})^2 + \sum_{i=1}^{n} (y_i - \hat{y}_i)^2 + 2 \sum_{i=1}^{n} (\hat{y}_i - \bar{y})(y_i - \hat{y}_i)$   
=  $SSR + SSE + 2 \sum_{i=1}^{n} (\hat{y}_i - \bar{y}) \hat{e}_i$   
=  $SSR + SSE$ 

▶ [Partition proof](#page-83-0)

#### <span id="page-22-0"></span>Coefficient of Multiple Determination

The coefficient of multiple determination is defined as

$$
R^2 = \frac{SSR}{SST}
$$

$$
= 1 - \frac{SSE}{SST}
$$

and gives the amount of variation in  $y_i$  that is explained by the linear relationships with  $x_{i1}, \ldots, x_{ip}$ .

When interpreting *R* <sup>2</sup> values, note that. . .

- $0 \leq R^2 \leq 1$
- Large *R* <sup>2</sup> values do not necessarily imply a good model

#### <span id="page-23-0"></span>Adjusted Coefficient of Multiple Determination (*R* 2  $\binom{2}{a}$

Including more predictors in a MLR model can artificially inflate *R* 2 :

- Capitalizing on spurious effects present in noisy data
- Phenomenon of over-fitting the data

The adjusted  $R^2$  is a relative measure of fit:

$$
R_{\rm a}^2 = 1 - \frac{SSE/dt_E}{SST/dt_T}
$$

$$
= 1 - \frac{\hat{\sigma}^2}{s_Y^2}
$$

where  $s_Y^2 = \frac{\sum_{i=1}^n (y_i - \bar{y})^2}{n-1}$ <del>1∪<sup>*i*</sup> cy</sub> is the sample estimate of the variance of Y.</del>

Note:  $R^2$  and  $R^2$  have different interpretations!

Nathaniel E. Helwig (U of Minnesota) [Multiple Linear Regression](#page-0-0) Communication Updated 04-Jan-2017 : Slide 24

#### <span id="page-24-0"></span>Example #1: Fitted Values and Residuals

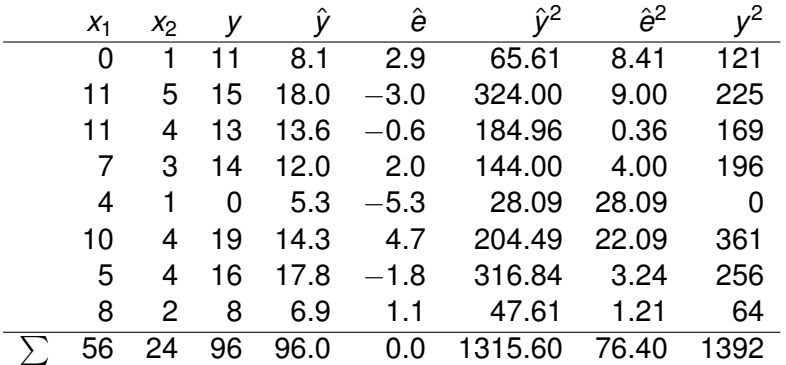

#### <span id="page-25-0"></span>Example #1: Sums-of-Squares,  $R^2$ , and  $R^2_a$ a

Using the results from the previous table, note that

$$
SST = \sum_{i=1}^{8} (y_i - \bar{y})^2 = \sum_{i=1}^{8} y_i^2 - 8\bar{y}^2 = 1392 - 8(12^2) = 240
$$
  
\n
$$
SSE = \sum_{i=1}^{8} (y_i - \hat{y}_i)^2 = \sum_{i=1}^{8} \hat{e}_i^2 = 76.40
$$
  
\n
$$
SSR = SST - SSE = 240 - 76.4 = 163.6
$$

which implies that

$$
R^2 = SSR/ SST = 163.6/240 = 0.6816667
$$
\n
$$
R_a^2 = 1 - \frac{SSE/(n - p - 1)}{SST/(n - 1)} = 1 - \frac{76.4/5}{240/7} = 0.5543333
$$

#### <span id="page-26-0"></span>Relation to ML Solution (same as SLR model)

Remember that (**y**|**X**) ∼ N(**Xb**, σ<sup>2</sup> **I***n*), which implies that **y** has pdf

$$
f(\mathbf{y}|\mathbf{X},\mathbf{b},\sigma^2) = (2\pi)^{-n/2}(\sigma^2)^{-n/2}e^{-\frac{1}{2\sigma^2}(\mathbf{y}-\mathbf{X}\mathbf{b})'(\mathbf{y}-\mathbf{X}\mathbf{b})}
$$

As a result, the log-likelihood of **b** given  $(\textbf{y}, \textbf{X}, \sigma^2)$  is

$$
\ln\{L(\mathbf{b}|\mathbf{y},\mathbf{X},\sigma^2)\}=-\frac{1}{2\sigma^2}(\mathbf{y}-\mathbf{X}\mathbf{b})'(\mathbf{y}-\mathbf{X}\mathbf{b})+c
$$

where *c* is a constant that does not depend on **b**.

Nathaniel E. Helwig (U of Minnesota) [Multiple Linear Regression](#page-0-0) Communication Updated 04-Jan-2017 : Slide 27

## <span id="page-27-0"></span>Relation to ML Solution (continued)

The maximum likelihood estimate (MLE) of **b** is the estimate satisfying

$$
\max_{\boldsymbol{b}\in\mathbb{R}^{p+1}}-\frac{1}{2\sigma^2}(\boldsymbol{y}-\boldsymbol{X}\boldsymbol{b})'(\boldsymbol{y}-\boldsymbol{X}\boldsymbol{b})
$$

Now, note that. . .

• 
$$
\max_{\mathbf{b} \in \mathbb{R}^{p+1}} -\frac{1}{2\sigma^2}(\mathbf{y} - \mathbf{X}\mathbf{b})'(\mathbf{y} - \mathbf{X}\mathbf{b}) = \max_{\mathbf{b} \in \mathbb{R}^{p+1}} -(\mathbf{y} - \mathbf{X}\mathbf{b})'(\mathbf{y} - \mathbf{X}\mathbf{b})
$$
  
•  $\max_{\mathbf{b} \in \mathbb{R}^{p+1}} -(\mathbf{y} - \mathbf{X}\mathbf{b})'(\mathbf{y} - \mathbf{X}\mathbf{b}) = \min_{\mathbf{b} \in \mathbb{R}^{p+1}} (\mathbf{y} - \mathbf{X}\mathbf{b})'(\mathbf{y} - \mathbf{X}\mathbf{b})$ 

Thus, the OLS and ML estimate of **b** is the same: ′X)<sup>−1</sup>X′y

## <span id="page-28-0"></span>Estimated Error Variance (Mean Squared Error)

The estimated error variance is

$$
\hat{\sigma}^2 = SSE/(n - p - 1)
$$
  
=  $\sum_{i=1}^n (y_i - \hat{y}_i)^2/(n - p - 1)$   
=  $||(I_n - H)y||^2/(n - p - 1)$ 

which is an unbiased estimate of error variance  $\sigma^2$ 

**D** [Unbiased proof](#page-84-0)

The estimate  $\hat{\sigma}^2$  is the mean squared error (MSE) of the model.

. [Calculus derivation](#page-86-0)

#### <span id="page-29-0"></span>Maximum Likelihood Estimate of Error Variance

$$
\tilde{\sigma}^2 = \sum_{i=1}^n (y_i - \hat{y}_i)^2 / n
$$
 is the MLE of  $\sigma^2$ .

From our previous results using  $\hat{\sigma}^2$ , we have that

$$
E(\tilde{\sigma}^2) = \frac{n-p-1}{n}\sigma^2
$$

Consequently, the bias of the estimator  $\tilde{\sigma}^2$  is given by

$$
\frac{n-p-1}{n}\sigma^2-\sigma^2=-\frac{(p+1)}{n}\sigma^2
$$

and note that  $-\frac{(p+1)}{n}$  $\frac{+1}{n}$  $\sigma^2 \to 0$  as  $n \to \infty$ .

# <span id="page-30-0"></span>Comparing  $\hat{\sigma}^2$  and  $\tilde{\sigma}^2$

Reminder: the MSE and MLE of  $\sigma^2$  are given by

$$
\hat{\sigma}^2 = ||(\mathbf{I}_n - \mathbf{H})\mathbf{y}||^2 / (n - p - 1)
$$

$$
\tilde{\sigma}^2 = ||(\mathbf{I}_n - \mathbf{H})\mathbf{y}||^2 / n
$$

From the definitions of  $\hat{\sigma}^2$  and  $\tilde{\sigma}^2$  we have that

$$
\tilde{\sigma}^2<\hat{\sigma}^2
$$

so the MLE produces a smaller estimate of the error variance.

# <span id="page-31-0"></span>Example #1: Calculating  $\hat{\sigma}^2$  and  $\tilde{\sigma}^2$

Returning to Bob's Used Cars example:

$$
SSE = \sum_{i=1}^{8} (y_i - \hat{y}_i)^2 = \sum_{i=1}^{8} \hat{e}_i^2 = 76.40
$$
  
df<sub>E</sub> = 8 - 3 = 5

So the estimates of the error variance are given by

$$
\hat{\sigma}^2 = MSE = 76.4/5 = 15.28
$$

$$
\tilde{\sigma}^2 = (5/8)MSE = 9.55
$$

# <span id="page-32-0"></span>**Inferences in MLR**

## <span id="page-33-0"></span>Summary of Results

Using the arguments from the SLR model, we have

 $\hat{\mathbf{b}} \sim \text{N}(\mathbf{b}, \sigma^2(\mathbf{X}'\mathbf{X})^{-1})$ 

 $\hat{\mathbf{y}} \sim N(\mathbf{X}\mathbf{b}, \sigma^2\mathbf{H})$ 

 $\hat{\mathbf{e}} \sim \mathrm{N}(\mathbf{0}, \sigma^2(\mathbf{I}_n - \mathbf{H}))$ 

Typically  $\sigma^2$  is unknown, so we use the MSE  $\hat{\sigma}^2$  in practice.

### <span id="page-34-0"></span>ANOVA Table and Regression *F* Test

We typically organize the SS information into an ANOVA table:

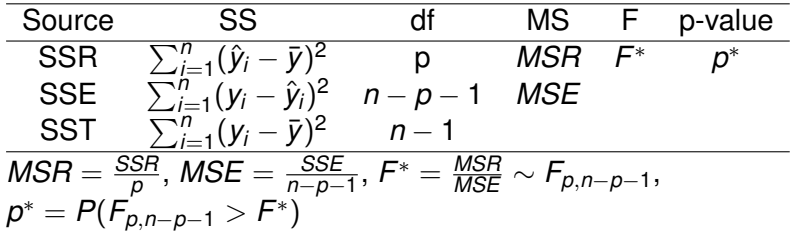

 $F^*$ -statistic and  $p^*$ -value are testing  $H_0: b_1 = \cdots = b_p = 0$  versus *H*<sub>1</sub> : *b<sub>k</sub>*  $\neq$  0 for some  $k \in \{1, ..., p\}$ 

## <span id="page-35-0"></span>Example #1: ANOVA Table and *R* 2

Using the results from the previous table, note that

$$
SST = \sum_{i=1}^{8} (y_i - \bar{y})^2 = \sum_{i=1}^{8} y_i^2 - 8\bar{y}^2 = 1392 - 8(12^2) = 240
$$
  
\n
$$
SSE = \sum_{i=1}^{8} (y_i - \hat{y}_i)^2 = \sum_{i=1}^{8} \hat{e}_i^2 = 76.40
$$
  
\n
$$
SSR = SST - SSE = 240 - 76.4 = 163.6
$$

which implies that  $R^2=SSR/SST=$  163.6/240  $=$  0.6816667  $^{\prime\prime}$ 

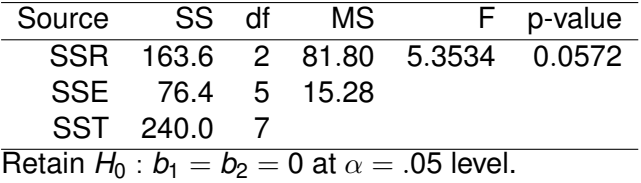
## <span id="page-36-0"></span>Inferences about  $\hat{b}_j$  with  $\sigma^2$  Known

If  $\sigma^2$  is known, form 100(1  $-\,\alpha$ )% CIs using

$$
\hat{b}_0 \pm Z_{\alpha/2} \sigma_{b_0} \qquad \qquad \hat{b}_j \pm Z_{\alpha/2} \sigma_{b_j}
$$

where

- $Z_{\alpha/2}$  is normal quantile such that  $P(X>Z_{\alpha/2})=\alpha/2$
- $\sigma_{b_0}$  and  $\sigma_{b_j}$  are square-roots of diagonals of  $\mathrm{V}(\hat{\mathbf{b}}) = \sigma^2 (\mathbf{X}'\mathbf{X})^{-1}$

To test  $H_0: b_j = b_j^*$  vs.  $H_1: b_j \neq b_j^*$  (for some  $j \in \{0,1,\ldots, p\})$  use  $Z=(\hat{b}_j-b^*_j)/\sigma_{b_j}$ 

which follows a standard normal distribution under H<sub>0</sub>.

Nathaniel E. Helwig (U of Minnesota) [Multiple Linear Regression](#page-0-0) Updated 04-Jan-2017 : Slide 37

# <span id="page-37-0"></span>Inferences about  $\hat{b}_j$  with  $\sigma^2$  Unknown

If  $\sigma^2$  is unknown, form 100(1  $-\,\alpha$ )% CIs using

$$
\hat{b}_0 \pm t_{n-p-1}^{(\alpha/2)} \hat{\sigma}_{b_0} \qquad \qquad \hat{b}_j \pm t_{n-p-1}^{(\alpha/2)} \hat{\sigma}_{b_j}
$$

where

- $t_{n-n-}^{(\alpha/2)}$ *n*−*p*−1 is *tn*−*p*−<sup>1</sup> quantile with *P*(*X* > *t* (α/2)  $\alpha_{n-p-1}^{(\alpha/2)}$ ) =  $\alpha/2$
- $\hat{\sigma}_{b_0}$  and  $\hat{\sigma}_{b_j}$  are square-roots of diagonals of  $\hat{\mathrm{V}}(\hat{\mathbf{b}}) = \hat{\sigma}^2 (\mathbf{X}'\mathbf{X})^{-1}$

To test  $H_0: b_j = b_j^*$  vs.  $H_1: b_j \neq b_j^*$  (for some  $j \in \{0,1,\ldots, p\})$  use  $\mathcal{T} = (\hat{b}_j - b_j^*)/\hat{\sigma}_{b_j}$ 

which follows a  $t_{n-p-1}$  distribution under  $H_0$ .

<span id="page-38-0"></span>Assume that *q* < *p* and want to test if a reduced model is sufficient:

$$
H_0: b_{q+1} = b_{q+2} = \cdots = b_p = b^*
$$
  
\n $H_1: \text{at least one } b_k \neq b^*$ 

Compare the SSE for full and reduced (constrained) models: (a) Full Model:  $y_i = b_0 + \sum_{j=1}^p b_j x_{ij} + e_i$ (b) Reduced Model:  $y_i = b_0 + \sum_{j=1}^{\hat{q}} b_j x_{ij} + b^* \sum_{k=q+1}^{p} x_{ik} + e_k$ 

Note: set  $b^* = 0$  to remove  $X_{q+1}, \ldots, X_p$  from model.

# <span id="page-39-0"></span>Inferences about Multiple  $\hat{b}_j$  (continued)

Test Statistic:

$$
F^* = \frac{SSE_R - SSE_F}{df_R - df_F} \div \frac{SSE_F}{df_F}
$$
  
= 
$$
\frac{SSE_R - SSE_F}{(n - q - 1) - (n - p - 1)} \div \frac{SSE_F}{n - p - 1}
$$
  

$$
\sim F_{(p - q, n - p - 1)}
$$

where

- *SSE<sub>R</sub>* is sum-of-squares error for reduced model
- **●** SSE<sub>F</sub> is sum-of-squares error for full model
- *df<sub>R</sub>* is error degrees of freedom for reduced model
- *o df<sub>F</sub>* is error degrees of freedom for full model

<span id="page-40-0"></span>Inferences about Linear Combinations of  $\hat{b}_{j}$ 

Assume that  $\mathbf{c} = (c_1, \ldots, c_{p+1})'$  and want to test:

$$
H_0: \mathbf{c}'\mathbf{b} = b^*
$$
  

$$
H_1: \mathbf{c}'\mathbf{b} \neq b^*
$$

Test statistic:

$$
t^* = \frac{\mathbf{c}'\hat{\mathbf{b}} - b^*}{\hat{\sigma}\sqrt{\mathbf{c}'(\mathbf{X}'\mathbf{X})^{-1}\mathbf{c}}}
$$

$$
\sim t_{n-p-1}
$$

Nathaniel E. Helwig (U of Minnesota) [Multiple Linear Regression](#page-0-0) Updated 04-Jan-2017 : Slide 41

## <span id="page-41-0"></span>Confidence Interval for  $\sigma^2$

Note that 
$$
\frac{(n-p-1)\hat{\sigma}^2}{\sigma^2} = \frac{SSE}{\sigma^2} = \frac{\sum_{i=1}^n \hat{e}_i^2}{\sigma^2} \sim \chi^2_{n-p-1}
$$

This implies that

$$
\chi^2_{(n-p-1;1-\alpha/2)} < \frac{(n-p-1)\hat{\sigma}^2}{\sigma^2} < \chi^2_{(n-p-1;\alpha/2)}
$$
\nwhere  $P(Q > \chi^2_{(n-p-1;\alpha/2)}) = \alpha/2$ , so a  $100(1-\alpha)\%$  CI is given by

\n
$$
\frac{(n-p-1)\hat{\sigma}^2}{\chi^2_{(n-p-1;\alpha/2)}} < \sigma^2 < \frac{(n-p-1)\hat{\sigma}^2}{\chi^2_{(n-p-1;1-\alpha/2)}}
$$

#### <span id="page-42-0"></span>Interval Estimation

Idea: estimate expected value of response for a given predictor score.

Given  $\mathbf{x}_h = (1, x_{h1}, \dots, x_{hn})$ , the fitted value is  $\hat{y}_h = \mathbf{x}_h \hat{\mathbf{b}}$ .

 $V$ ariance of  $\hat{y}_h$  is given by  $\sigma_{\tilde{y}_h}^2 = V(\mathbf{x}_h \hat{\mathbf{b}}) = \mathbf{x}_h V(\hat{\mathbf{b}}) \mathbf{x}_h' = \sigma^2 \mathbf{x}_h (\mathbf{X}' \mathbf{X})^{-1} \mathbf{x}_h'$  $\mathsf{Use}~\hat{\sigma}^2_{\tilde{\mathsf{y}}_h}=\hat{\sigma}^2\mathbf{x}_h(\mathbf{X}'\mathbf{X})^{-1}\mathbf{x}'_h$  if  $\sigma^2$  is unknown

We can test  $H_0: \text{E}(\textit{y}_h) = \textit{y}_h^*$  vs.  $H_1: \text{E}(\textit{y}_h) \neq \textit{y}_h^*$ 

- Test statistic:  $\mathcal{T} = (\hat{y}_h y_h^*)/\hat{\sigma}_{\bar{y}_h}$ , which follows  $t_{n-p-1}$  distribution
- 100(1  $\alpha$ )% CI for  $E(y_h)$ :  $\hat{y}_h \pm t_{h-b-}^{(\alpha/2)}$ *n*−*p*−1 σˆ*y*¯*<sup>h</sup>*

### <span id="page-43-0"></span>Predicting New Observations

Idea: estimate observed value of response for a given predictor score.

• Note: interested in actual  $\hat{y}_h$  value instead of  $E(\hat{y}_h)$ 

Given  $\mathbf{x}_h = (1, x_{h1}, \ldots, x_{hn})$ , the fitted value is  $\hat{y}_h = \mathbf{x}_h \hat{\mathbf{b}}$ .

• Note: same as interval estimation

When predicting a new observation, there are two uncertainties:

- location of the distribution of  $Y$  for  $X_1,\ldots,X_p$  (captured by  $\sigma^2_{\bar{y}_h}$ )
- variability within the distribution of Y (captured by  $\sigma^2$ )

#### <span id="page-44-0"></span>Predicting New Observations (continued)

Two sources of variance are independent so  $\sigma_{y_h}^2 = \sigma_{\bar{y}_h}^2 + \sigma^2$ Use  $\hat{\sigma}^2_{\mathsf{y}_h} = \hat{\sigma}^2_{\bar{\mathsf{y}}_h} + \hat{\sigma}^2$  if  $\sigma^2$  is unknown

 $\mathsf{We}$  can test  $H_0: y_h = y_h^*$  vs.  $H_1: y_h \neq y_h^*$ 

- Test statistic:  $\mathcal{T} = (\hat{y}_h y_h^*)/\hat{\sigma}_{y_h}$ , which follows  $t_{n-p-1}$  distribution
- 100(1  $\alpha$ )% Prediction Interval (PI) for  $y_h$ :  $\hat{y}_h \pm t_{h-h-h}^{(\alpha/2)}$ *n*−*p*−1 σˆ*y<sup>h</sup>*

### <span id="page-45-0"></span>Simultaneous Confidence Regions

In MLR we typically want a confidence region, which is similar to a CI but holds for multiple coefficients (i.e, *b<sup>j</sup>* ) simultaneously.

Given the distribution of **b**<sup> $\theta$ </sup> (and some probability theory), we have that

$$
\frac{(\hat{\mathbf{b}} - \mathbf{b})' \mathbf{X}' \mathbf{X} (\hat{\mathbf{b}} - \mathbf{b})}{\sigma^2} \sim \chi^2_{p+1}
$$

$$
\frac{(n-p-1)\hat{\sigma}^2}{\sigma^2} \sim \chi^2_{n-p-1}
$$

which implies that

$$
\frac{(\hat{\mathbf{b}}-\mathbf{b})'\mathbf{X}'\mathbf{X}(\hat{\mathbf{b}}-\mathbf{b})}{(p+1)\hat{\sigma}^2} \sim \frac{\chi^2_{p+1}/(p+1)}{\chi^2_{n-p-1}/(n-p-1)} \equiv F_{(p+1,n-p-1)}
$$

#### <span id="page-46-0"></span>Simultaneous Confidence Regions (continued)

To form a 100(1 –  $\alpha$ )% confidence region (CR) use limits such that

$$
(\hat{\mathbf{b}} - \mathbf{b})'\mathbf{X}'\mathbf{X}(\hat{\mathbf{b}} - \mathbf{b}) \leq (p+1)\hat{\sigma}^2 F_{(p+1,n-p-1)}^{(\alpha)}
$$

where  $\mathit{F_{(n+1)}^{(\alpha)}}$  $\alpha^{(\alpha)}_{(p+1,n-p-1)}$  is the critical value for significance level  $\alpha.$ 

CRs are 2D ellipse with  $p = 2$  and higher-dimensional ellipse for  $p > 2$ .

#### <span id="page-47-0"></span>Simultaneous Confidence Regions (example)

Returning to the GPA example, the simultaneous CR for  $b_1$ ,  $b_2$  is:

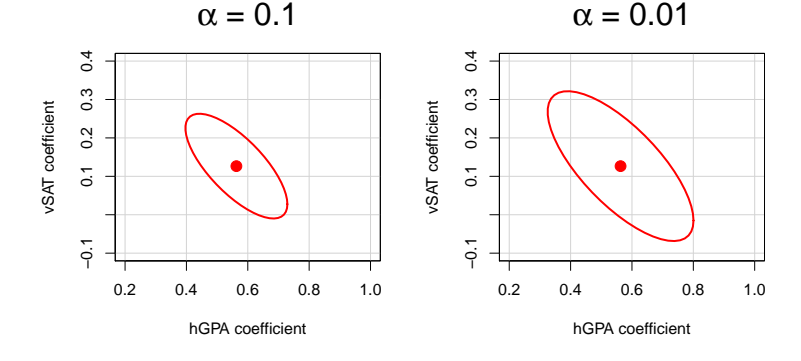

Created using car package in R.

Note: we reject  $H_0$ :  $b_1 = b_2 = 0$  because point (0,0) is not within CR.

Nathaniel E. Helwig (U of Minnesota) [Multiple Linear Regression](#page-0-0) Multiple Linear Regression Updated 04-Jan-2017 : Slide 48

#### <span id="page-48-0"></span>Example #1: Inference Questions

Returning to Bob's Used Cars example, suppose we want to. . .

- (a) Test the significance of the regression at  $\alpha = 0.05$  and  $\alpha = 0.1$ .
- (b) Test if there is a significant relationship between hours of required work  $(x_1)$  and selling price  $(y)$  given the buying price  $(x_2)$ , i.e., test  $H_0$ :  $b_1 = 0$  versus  $H_1$ :  $b_1 \neq 0$ . Use  $\alpha = 0.05$  level.
- (c) Test if there is a significant relationship between the buying price  $(x_2)$  and selling price  $(y)$  given the hours of required work  $(x_1)$ , i.e., test  $H_0$ :  $b_2 = 0$  versus  $H_1$ :  $b_2 \neq 0$ . Use  $\alpha = 0.05$  level.
- (d) Construct a 90% prediction interval for the value of Y at  $x_1 = 2$ and  $x_2 = 3$
- (e) Construct a 90% prediction interval for the value of Y at  $x_1 = 8$ and  $x_2 = 5$

#### <span id="page-49-0"></span>Example #1: Answer 1a

Question: Test the significance of the regression at  $\alpha = .05$  and  $\alpha = .1$ .

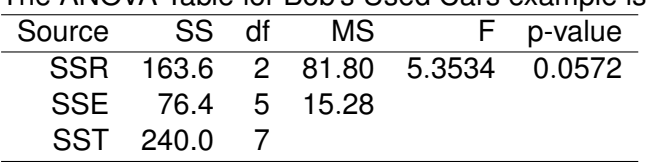

The ANOVA Table for Bob's Used Cars example is:

The p-value is  $p = 0.0572$  so we accept  $H_0 : b_1 = b_2 = 0$  at  $\alpha = 0.05$ but reject  $H_0$  at  $\alpha = 0.1$ .

### <span id="page-50-0"></span>Example #1: Answer 1b

Question: Test  $H_0$ :  $b_1 = 0$  versus  $H_1$ :  $b_1 \neq 0$ . Use  $\alpha = 0.05$  level.

The covariance matrix of  $\hat{\mathbf{b}}$  is given by

$$
\hat{V}(\hat{\mathbf{b}}) = \hat{\sigma}^{2}(\mathbf{X}'\mathbf{X})^{-1}
$$
  
= 15.28  $\begin{pmatrix} 0.7125 & -0.025 & -0.1375 \\ -0.025 & 0.025 & -0.05 \\ -0.1375 & -0.05 & 0.1625 \end{pmatrix}$ 

so  $\hat{\sigma}_{\hat{b}_1} = \sqrt{15.28(0.025)} =$  0.6180615 is the standard error of  $\hat{b}_1$ 

#### <span id="page-51-0"></span>Example #1: Answer 1b (continued)

Question: Test  $H_0$ :  $b_1 = 0$  versus  $H_1$ :  $b_1 \neq 0$ . Use  $\alpha = 0.05$  level.

The *t* test statistic is given by 
$$
T = \frac{\hat{b}_1}{\hat{\sigma}_{\hat{b}_1}} = \frac{-0.7}{0.6180615} = -1.132573
$$

The critical *t* values are given by  $t_5^{(.975)} = -2.570582$  and  $t^{(.025)}_{5} = 2.570582$ , so the decision is

$$
t_5^{(.975)} = -2.570582 < -1.132573 = T \Longrightarrow \text{Retain } H_0
$$

Nathaniel E. Helwig (U of Minnesota) [Multiple Linear Regression](#page-0-0) Updated 04-Jan-2017 : Slide 52

#### <span id="page-52-0"></span>Example #1: Answer 1c

Question: Test  $H_0$ :  $b_2 = 0$  versus  $H_1$ :  $b_2 \neq 0$ . Use  $\alpha = 0.05$  level.

 $\hat{\sigma}_{\hat{b}_2} = \sqrt{15.28(0.1625)} =$  1.575754 is the standard error of  $\hat{b}_2$ 

The *t* test statistic is given by 
$$
\mathcal{T} = \frac{\hat{b}_2}{\hat{\sigma}_{\hat{b}_2}} = \frac{4.4}{1.575754} = 2.792314
$$

The critical *t* values are given by  $t_5^{(.975)} = -2.570582$  and  $t^{(.025)}_{5} = 2.570582$ , so the decision is

$$
t_5^{(.025)} = 2.570582 < 2.792314 = T \Longrightarrow \text{Reject } H_0
$$

#### <span id="page-53-0"></span>Example #1: Answer 1d

Question: Construct a 90% prediction interval for the value of *Y* at  $x_1 = 2$  and  $x_2 = 3$ 

Predicted value:  $\hat{y} = 3.7 - 0.7x_1 + 4.4x_2 = 3.7 - 0.7(2) + 4.4(3) = 15.5$ 

The variance of a new observation with  $x_1 = 2$  and  $x_2 = 3$  is

$$
\hat{\sigma}_{\hat{y}}^2 = \hat{\sigma}^2 \left[ 1 + (1 \quad 2 \quad 3) (\mathbf{X}' \mathbf{X})^{-1} \begin{pmatrix} 1 \\ 2 \\ 3 \end{pmatrix} \right]
$$
  
= 15.28 
$$
\left[ 1 + (1 \quad 2 \quad 3) \begin{pmatrix} 0.7125 & -0.025 & -0.1375 \\ -0.025 & 0.025 & -0.05 \\ -0.1375 & -0.05 & 0.1625 \end{pmatrix} \begin{pmatrix} 1 \\ 2 \\ 3 \end{pmatrix} \right]
$$
  
= 15.28[1 + 0.75]

 $= 26.74$ 

### <span id="page-54-0"></span>Example #1: Answer 1d (continued)

Question: Construct a 90% prediction interval for the value of *Y* at  $x_1 = 2$  and  $x_2 = 3$ 

The critical 
$$
t_5
$$
 values are  $t_5^{(.95)} = -2.015048$  and  $t_5^{(.05)} = 2.015048$ 

So the 90% PI is given by

$$
\hat{y} \pm t_5^{(.05)}\hat{\sigma}_{\hat{y}} = 15.5 \pm 2.015048\sqrt{26.74} \n= [5.080039; 25.91996]
$$

#### <span id="page-55-0"></span>Example #1: Answer 1e

Question: Construct a 90% prediction interval for the value of *Y* at  $x_1 = 8$  and  $x_2 = 5$ 

Predicted value:  $\hat{y} = 3.7 - 0.7x_1 + 4.4x_2 = 3.7 - 0.7(8) + 4.4(5) = 20.1$ 

The variance of a new observation with  $x_1 = 8$  and  $x_2 = 5$  is

$$
\hat{\sigma}_{\hat{y}}^2 = \hat{\sigma}^2 \left[ 1 + (1 \quad 8 \quad 5) (\mathbf{X}'\mathbf{X})^{-1} \begin{pmatrix} 1 \\ 8 \\ 5 \end{pmatrix} \right]
$$
  
= 15.28 
$$
\left[ 1 + (1 \quad 8 \quad 5) \begin{pmatrix} 0.7125 & -0.025 & -0.1375 \\ -0.025 & 0.025 & -0.05 \\ -0.1375 & -0.05 & 0.1625 \end{pmatrix} \begin{pmatrix} 1 \\ 8 \\ 5 \end{pmatrix} \right]
$$
  
= 15.28[1 + 0.6]

 $= 24.448$ 

### <span id="page-56-0"></span>Example #1: Answer 1e (continued)

Question: Construct a 90% prediction interval for the value of *Y* at  $x_1 = 8$  and  $x_2 = 5$ 

The critical 
$$
t_5
$$
 values are  $t_5^{(.95)} = -2.015048$  and  $t_5^{(.05)} = 2.015048$ 

So the 90% PI is given by

$$
\hat{y} \pm t_5^{(.05)}\hat{\sigma}_{\hat{y}} = 20.1 \pm 2.015048\sqrt{24.448} \n= [10.13661; 30.06339]
$$

#### <span id="page-57-0"></span>GPA Data: Source

This example uses the GPA data set that we examined before.

From http://onlinestatbook.com/2/regression/intro.html

*Y*: student's university grade point average.

Possible predictor variables include

- $\bullet$   $X_1$ : student's high school grade point average
- $X_2$ : student's verbal SAT score
- *X*3: student's math SAT score

Have data from  $n = 105$  different students.

Nathaniel E. Helwig (U of Minnesota) [Multiple Linear Regression](#page-0-0) Communication Updated 04-Jan-2017 : Slide 58

### <span id="page-58-0"></span>GPA Data: Summary

#### Summary statistics for GPA data set:

#### $>$  summary (gpa $[, 1:3]$ )

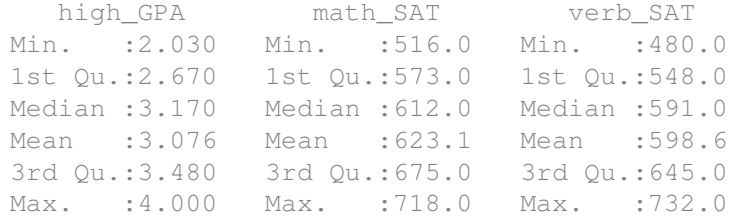

Note that SAT scores have a very different scales (than HS GPA).

- 1-unit change in GPA is a big difference
- 1-unit change in SAT scores is a small difference

### <span id="page-59-0"></span>GPA Data: Rescaling

To make regression coefficients more interpretable, rescale SAT scores by dividing them by 100 points:

```
> qpa[,2:3] = qpa[,2:3] / 100
```

```
> summary (qpa[, 1:3])
```
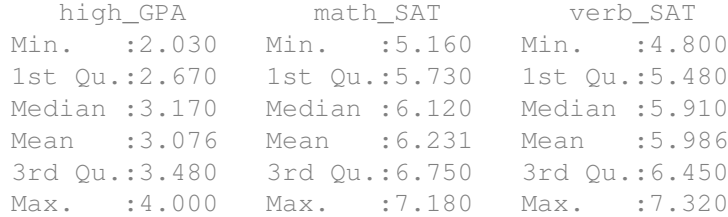

#### <span id="page-60-0"></span>GPA Analyses: Full Model

 $>$  gpaFmod = lm(univ GPA  $\sim$  high GPA + verb SAT + math SAT, data=gpa) > summary(gpaFmod)

Call:  $lm(formula = univ_GPA ~ niqh_GPA + verb_SAT + math_SAT, data = qpa)$ Residuals: Min 1Q Median 3Q Max -0.68186 -0.13189 0.01289 0.16186 0.93994 Coefficients: Estimate Std. Error t value Pr(>|t|) (Intercept) 0.57935 0.34226 1.693 0.0936 . high\_GPA 0.54542 0.08503 6.415 4.6e-09 \*\*\* verb SAT 0.10202 0.08123 1.256 0.2120 math SAT 0.04893 0.10215 0.479 0.6330 --- Signif. codes: 0 '\*\*\*' 0.001 '\*\*' 0.01 '\*' 0.05 '.' 0.1 ' ' 1 Residual standard error: 0.2784 on 101 degrees of freedom Multiple R-squared: 0.6236, Adjusted R-squared: 0.6124 F-statistic: 55.77 on 3 and 101 DF, p-value: < 2.2e-16

Nathaniel E. Helwig (U of Minnesota) [Multiple Linear Regression](#page-0-0) Burger Contracted 04-Jan-2017 : Slide 61

#### <span id="page-61-0"></span>GPA Analyses: Reduced Model (Dropping Math SAT)

```
> qpaRmod = update(qpaFmod, \sim . -math_SAT)
> summary(gpaRmod)
```

```
Call:
lm(formula = univ GPA ~ nish GPA + verb SAT, data = apa)Residuals:
    Min 1Q Median 3Q Max
-0.68430 -0.11268 0.01802 0.14901 0.95239
Coefficients:
           Estimate Std. Error t value Pr(>|t|)
(Intercept) 0.68387 0.26267 2.604 0.0106 *
high GPA 0.56283 0.07657 7.350 5.07e-11 ***
verb SAT 0.12654 0.06283 2.014 0.0466 *
Signif. codes: 0 '***' 0.001 '**' 0.01 '*' 0.05 '.' 0.1 ' ' 1
Residual standard error: 0.2774 on 102 degrees of freedom
Multiple R-squared: 0.6227, Adjusted R-squared: 0.6153
F-statistic: 84.18 on 2 and 102 DF, p-value: \leq 2.2e-16
```
### <span id="page-62-0"></span>GPA Analyses: ANOVA Table

#### Use the anova function to compare full and reduced models:

```
> anova(gpaRmod, gpaFmod)
Analysis of Variance Table
Model 1: univ GPA \sim high GPA + verb SAT
Model 2: univ GPA ~ high GPA + verb SAT + math SAT
 Res.Df RSS Df Sum of Sq F Pr(>F)
1 102 7.8466
2 101 7.8288 1 0.017783 0.2294 0.633
```
Note: no significant difference between SSE of full and reduced models at the  $\alpha = 0.05$  level, so we'll drop math SAT predictor.

### <span id="page-63-0"></span>GPA Analyses: ANOVA Table (continued)

#### Or use the anova function to get sequential sum-of-squares tests:

```
> anova(gpaRmod)
Analysis of Variance Table
Response: univ_GPA
          Df Sum Sq Mean Sq F value Pr(>F)
high GPA 1 12.6394 12.6394 164.3026 < 2e-16 ***
verb_SAT 1 0.3121 0.3121 4.0571 0.04662 *
Residuals 102 7.8466 0.0769
---
Signif. codes: 0 '***' 0.001 '**' 0.01 '*' 0.05 '.' 0.1 ' ' 1
```
Interpretation: high\_GPA is significant at  $\alpha = .001$  level, and given high GPA the verb SAT is significant at  $\alpha = .05$  (but not at  $\alpha = .01$ ).

### <span id="page-64-0"></span>GPA Analyses: ANOVA Table (continued)

#### Note that order of effects matters with sequential SS:

```
> qpa2mod = lm(univ_GPA \sim verb_SAT + high_GPA, data=qpa)
> anova(gpa2mod)
Analysis of Variance Table
Response: univ_GPA
          Df Sum Sq Mean Sq F value Pr(>F)
verb_SAT 1 8.7954 8.7954 114.333 < 2.2e-16 ***
high GPA 1 4.1562 4.1562 54.027 5.067e-11 ***
Residuals 102 7.8466 0.0769
---
Signif. codes: 0 '***' 0.001 '**' 0.01 '*' 0.05 '.' 0.1 ' ' 1
```
Interpretation: verb SAT is significant at  $\alpha = .001$  level, and given verb\_SAT the high\_GPA is still significant at  $\alpha = .001$ .

Nathaniel E. Helwig (U of Minnesota) [Multiple Linear Regression](#page-0-0) Updated 04-Jan-2017 : Slide 65

#### <span id="page-65-0"></span>GPA Analyses: Test Multiple Slopes

```
To test H_0: b_1 = b_2 versus H_1 : b_1 \neq b_2, you can use:
```

```
> xvar = gpa$high_GPA + gpa$verb_SAT
> gpaEmod = lm(univ_GPA ~ xvar, data=gpa)
> anova(gpaEmod, gpaRmod)
Analysis of Variance Table
Model 1: univ GPA ~ xvar
Model 2: univ_GPA ~ high_GPA + verb_SAT
 Res.Df RSS Df Sum of Sq F Pr(>F)
1 103 8.7184
2 102 7.8466 1 0.87176 11.332 0.001075 **
Signif. codes: 0 '***' 0.001 '**' 0.01 '*' 0.05 '.' 0.1 ' ' 1
```
Note: significant difference between SSE of full and reduced models at the  $\alpha = .05$  level, so reject  $H_0$ .

#### <span id="page-66-0"></span>GPA Analyses: Test Multiple Slopes (continued)

#### To test  $H_0$ :  $b_0 = b_1$  versus  $H_1 : b_0 \neq b_1$ , you can use:

- $>$  high GPA1p = 1 + gpa\$high GPA
- > gpaImod = lm(univ\_GPA~0+high\_GPA1p+verb\_SAT, data=gpa)
- > gpaImod\$coef

high GPA1p verb SAT

0.5680703 0.1429841

#### > gpaRmod\$coef

(Intercept) high\_GPA verb\_SAT 0.6838723 0.5628331 0.1265445

### <span id="page-67-0"></span>GPA Analyses: Test Multiple Slopes (continued)

Continuing with the test of  $H_0$ :  $b_0 = b_1$  versus  $H_1$ :  $b_0 \neq b_1$ :

```
> anova(gpaImod, gpaRmod)
Analysis of Variance Table
Model 1: univ GPA \sim 0 + high GPA1p + verb SAT
Model 2: univ GPA ~ high GPA + verb SAT
 Res.Df RSS Df Sum of Sq F Pr(>F)
1 103 7.8629
2 102 7.8466 1 0.016307 0.212 0.6462
```
Note: no significant difference between SSE of full and reduced models at the  $\alpha = 0.05$  level, so retain  $H_0$ .

#### <span id="page-68-0"></span>GPA Analyses: Linear Combinations

To test  $H_0: b_1 - 3b_2 = 0$  versus  $H_1: b_1 - 3b_2 \neq 0$ , you can use:

```
> wvar = gpa$high_GPA + gpa$verb_SAT/3
> qpaLmod = lm(univ GPA ~ wvar, data=qpa)
> anova(gpaLmod, gpaRmod)
Analysis of Variance Table
```

```
Model 1: univ GPA ~ wvar
Model 2: univ GPA ~ high GPA + verb SAT
 Res.Df RSS Df Sum of Sq F Pr(>F)
1 103 7.8880
2 102 7.8466 1 0.041411 0.5383 0.4648
```
Note: no significant difference between SSE of full and reduced models at the  $\alpha = .05$  level, so retain  $H_0$ .

Nathaniel E. Helwig (U of Minnesota) [Multiple Linear Regression](#page-0-0) Updated 04-Jan-2017 : Slide 69

### <span id="page-69-0"></span>GPA Results: Coefficients

#### To examine the table of coefficients and standard errors use:

- > sumRmod = summary(gpaRmod)
- > sumRmod\$coef

Estimate Std. Error t value Pr(>|t|) (Intercept) 0.6838723 0.26267241 2.603518 1.060300e-02 high\_GPA 0.5628331 0.07657288 7.350294 5.067057e-11 verb SAT 0.1265445 0.06282579 2.014213 4.661979e-02

- $\hat{b}_0=$  0.6839 is expected  $\text{univ\_GPA}$  for students with high GPA=0 and verb SAT=0.
- $\hat{b}_1=$  0.5628 is expected change in  $\text{univ\_GPA}$  for student's with high GPA one point higher (holding verb SAT score constant)
- $\hat{b}_2=$  0.1265 is expected change in  $\text{univ\_GPA}$  for student's with verbal SAT 100 points higher (holding high GPA constant)

## <span id="page-70-0"></span>GPA Results: Error Variance and *R* 2

#### To examine the estimated error variance and *R* 2 :

```
> sumRmod$sigma
[1] 0.2773584
> sumRmod$sigma^2
[1] 0.07692768
> sumRmod$r.squared
[1] 0.6227248
> sumRmod$adj.r.squared
[1] 0.6153272
```
Estimated error variance is  $\hat{\sigma}^2 = 0.0769$ .

Model explains about 62% of the variation in university GPA scores.

Nathaniel E. Helwig (U of Minnesota) [Multiple Linear Regression](#page-0-0) Multiple Linear Regression Updated 04-Jan-2017 : Slide 71

#### <span id="page-71-0"></span>GPA Results: Interpretation Problem

 $\hat{b}_0=$  0.6839 is expected  $\text{univ\_GPA}$  for students with  $\text{high\_GPA=}$ 0 and verb SAT=0

Problem: high GPA=0 and verb  $SAT=0$  are outside of possible GPA and SAT range (for most students)

Solution: Mean-center the predictors so that  $\hat{b}_0$  represents expected univ GPA for student with average high GPA and verb SAT
### <span id="page-72-0"></span>Mean-Centered Multiple Regression Model

Consider the mean-centered multiple regression model

$$
y_i = \alpha_0 + \sum_{j=1}^p \alpha_j (x_{ij} - \bar{x}_j) + e_i
$$

with  $\boldsymbol{e}_i \stackrel{\text{iid}}{\sim} \text{N}(0,\sigma^2)$  and  $\bar{\textit{x}}_j = \frac{1}{n}$  $\frac{1}{n}\sum_{i=1}^n x_{ij}$ .

Simple rearrangement of the terms shows that

$$
y_i = (\alpha_0 - \sum_{j=1}^p \alpha_j \bar{x}_j) + \sum_{j=1}^p \alpha_j x_{ij} + e_i
$$

which is identical to the (uncentered) multiple regression model with  $b_0 = (\alpha_0 - \sum_{j=1}^p \alpha_j \bar{x}_j)$  and  $b_j = \alpha_j$ 

#### <span id="page-73-0"></span>GPA Results: Mean-Centered

```
> mean(gpa$high_GPA)
[1] 3.076381
> hGPA = gpa$high_GPA - mean(gpa$high_GPA)
> mean(gpa$verb_SAT)
[1] 5.986
> vSAT = qpa$verb_SAT - mean(qpa$verb_SAT)
> gpaSmod = lm(gpa$univ_GPA ~ hGPA + vSAT)
> summary(gpaSmod)$coef
            Estimate Std. Error t value Pr(>|t|)
(Intercept) 3.1728571 0.02706741 117.220575 1.363192e-110
hGPA 0.5628331 0.07657288 7.350294 5.067057e-11
vSAT 0.1265445 0.06282579 2.014213 4.661979e-02
```
- $\hat{b}_0 =$  3.1729 is expected  $\text{univ\_GPA}$  for students with average high GPA (3.08) and average verb SAT (599).
- $\hat{b}_1=$  0.5628 is expected change in  $\text{univ\_GPA}$  for student's with high GPA one point higher (holding verb SAT score constant)
- $\hat{b}_2=$  0.1265 is expected change in  $\text{univ\_GPA}$  for student's with verbal SAT 100 points higher (holding high GPA constant)

#### <span id="page-74-0"></span>GPA Analyses: Manual Calculations (F model)

```
> XF = cbind(1, qpa$high GPA, qpa$verb SAT, qpa$math SAT)
> y = gpa$univ_GPA
> XtXF = crossprod(XF)
> XtyF = crossprod(XF, y)
> XtXiF = solve(XtXF)
> bhatF = XtXiF %*% XtyF
> yhatF = XF 8*8 bhatF
> ehatF = y - yhatF
> sigsqF = sum(ehatF^2) / (nrow(XF)-ncol(XF))
> bhatseF = sqrt(siqsqF*diaq(XtXiF))
> tvalF = bhatF / bhatseF
> pvalF = 2*(1-pt (abs(tvalF), nrow(XF)-ncol(XF)))
> RsqF = 1 - sum(ehatF<sup>^2</sup>) / sum((y-mean(y))<sup>^2</sup>)
> aRsqF = 1 - (sum(ehatF^2)/(nrow(XF)-ncol(XF))) / (sum((y-mean(y))^2)/(nrow(XF)-1))
> data.frame(bhat=bhatF, se=bhatseF, t=tvalF, p=pvalF)
        bhat se t p
1 0.57934783 0.34226274 1.6926991 9.359537e-02
2 0.54542131 0.08502654 6.4147186 4.600647e-09
3 0.10202454 0.08122676 1.2560459 2.119970e-01
4 0.04892928 0.10215357 0.4789777 6.329899e-01
> cbind(RsqF,aRsqF)
         RsqF aRsqF
```
[1,] 0.6235798 0.612399

#### <span id="page-75-0"></span>GPA Analyses: Manual Calculations (R model)

```
> XR = cbind(1, gpa$high_GPA, gpa$verb_SAT)
> y = gpa$univ_GPA
> XtXR = crossprod(XR)
> XtyR = crossprod(XR, y)
> XtXiR = solve(XtXR)
> bhatR = XtXiR %*% XtyR
> vhatR = XR \frac{1}{2}*\ bhatR
> ehatR = v - v whatR
> sigsqR = sum(ehatR^2) / (nrow(XR)-ncol(XR))
> bhatseR = sqrt(sigsqR*diag(XtXiR))
> tvalR = bhatR / bhatseR
> pvalR = 2*(1-pt (abs (tvalR), nrow (XR)-ncol(XR)))
> RsqR = 1 - sum(ehatR^2) / sum((y-mean(y))^2)
> aRsqR = 1 - (sum(ehatR^2)/(nrow(XR)-ncol(XR))) / (sum((y-mean(y))^2)/(nrow(XR)-1))
> data.frame(bhat=bhatR, se=bhatseR, t=tvalR, p=pvalR)
       bhat se t p
1 0.6838723 0.26267241 2.603518 1.060300e-02
2 0.5628331 0.07657288 7.350294 5.067058e-11
3 0.1265445 0.06282579 2.014213 4.661979e-02
> cbind(RsqR,aRsqR)
          RsqR aRsqR
[1,] 0.6227248 0.6153272
```
#### <span id="page-76-0"></span>GPA Analyses: Manual Calculations (E model)

```
> XE = cbind(1, gpa$high_GPA + gpa$verb_SAT)
> y = gpa$univ_GPA
> XtXE = crossprod(XE)
> XtyE = crossprod(XE, y)
> XtXiE = solve(XtXE)
> bhatE = XtXiE %*% XtyE
> yhatE = XE \frac{1}{2} \frac{1}{2} bhatE
> ehatE = y - y - yhatE
> sigsqE = sum(ehatE^2) / (nrow(XE)-ncol(XE))
> bhatseE = sqrt(siqsqE*diag(XtXiE))
> tvalE = bhatE / bhatseE
> pvalE = 2*(1-pt (abs(tvalE), nrow(XE)-ncol(XE)))
> RsqE = 1 - sum(ehatE^2) / sum((y-mean(y))^2)
> aRsqE = 1 - (sum(ehatE^2)/(nrow(XE)-ncol(XE))) / (sum((y-mean(y))^2)/(nrow(XE)-1))
> data.frame(bhat=bhatE, se=bhatseE, t=tvalE, p=pvalE)
       bhat se t p
1 0.2746940 0.24425700 1.124611 0.2633681
2 0.3198015 0.02677014 11.946203 0.0000000
> cbind(RsqE,aRsqE)
          RsqE aRsqE
[1,] 0.5808096 0.5767398
```
### <span id="page-77-0"></span>GPA Analyses: Manual Calculations (I model)

```
> XI = cbind(1 + gpa$high_GPA, gpa$verb_SAT)
> y = gpa$univ_GPA
> XtXI = crossprod(XI)
> XtyI = crossprod(XI, y)
> XtXiI = solve(XtXI)
> bhatI = XtXiI %*% XtyI
> yhatI = XI %*% bhatI
> ehatI = y - yhatI
> sigsqI = sum(ehatI^2) / (nrow(XI)-ncol(XI))
> bhatseI = sqrt(sigsqI*diag(XtXiI))
> tvalI = bhatI / bhatseI
> pvalI = 2*(1-pt(abs(tvalI), nrow(XI)-ncol(XI)))
> RsqI = 1 - sum(ehatI^2) / sum((y-mean(y))^2)
> aRsqI = 1 - (sum(ehatI^2)/(nrow(XI)-ncol(XI))) / (sum((y-mean(y))^2)/(nrow(XI)-1))
> data.frame(bhat=bhatI, se=bhatseI, t=tvalI, p=pvalI)
      bhat se t p
1 0.5680703 0.07543303 7.530791 2.000777e-11
2 0.1429841 0.05149440 2.776693 6.524903e-03
> cbind(RsqI,aRsqI)
         RsqI aRsqI
[1,] 0.6219408 0.6182703
```
#### Note: *R* <sup>2</sup> values are invalid because we have no intercept in model!

#### <span id="page-78-0"></span>GPA Analyses: Manual Calculations (L model)

```
> XL = cbind(1, gpa$high_GPA + gpa$verb_SAT/3)
> y = gpa$univ_GPA
> XtXL = crossprod(XL)
> XtyL = crossprod(XL,y)
> XtXiL = solve(XtXL)
> bhatL = XtXiL %*% XtyL
> yhatL = XL %*% bhatL
> ehatL = y - yhatL
> sigsqL = sum(ehatL^2) / (nrow(XL)-ncol(XL))
> bhatseL = sqrt(sigsqL*diag(XtXiL))
> tvalL = bhatL / bhatseL
> pvalL = 2*(1-pt (abs(tvalL), nrow(XL)-ncol(XL)))
> RsqL = 1 - sum(ehatL^2) / sum((y-mean(y))^2)
> aRsqL = 1 - (sum(ehatL^2)/(nrow(XL)-ncol(XL))) / (sum((y-mean(y))^2)/(nrow(XL)-1))
> data.frame(bhat=bhatL, se=bhatseL, t=tvalL, p=pvalL)
      bhat se t p
1 0.5618874 0.20290101 2.769269 0.006664712
2 0.5148101 0.03965043 12.983720 0.000000000
> cbind(RsqL,aRsqL)
         RsqL aRsqL
[1,] 0.6207337 0.6170515
```
# <span id="page-79-0"></span>**Appendix**

#### <span id="page-80-0"></span>Vector Calculus: Derivative of Matrix-Vector Product

Given  $\mathbf{A} = \{a_{ij}\}_{i \in \mathcal{D}}$  and  $\mathbf{b} = \{b_i\}_{i \in \mathcal{D}}$ , we have that

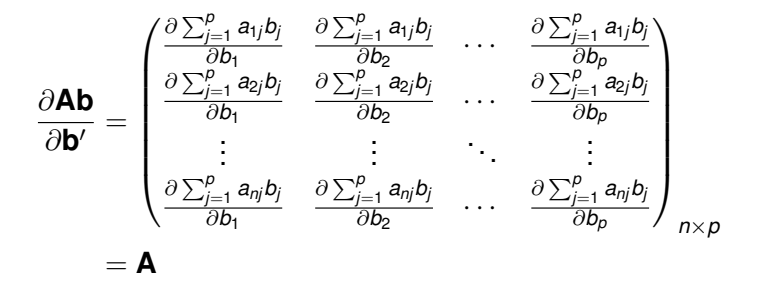

#### <span id="page-81-0"></span>Vector Calculus: Derivative of Quadratic Form

Given 
$$
\mathbf{A} = \{a_{ij}\}_{p \times p}
$$
 and  $\mathbf{b} = \{b_i\}_{p \times 1}$ , we have that

$$
\frac{\partial \mathbf{b}' \mathbf{Ab}}{\partial \mathbf{b}'} = \left( \frac{\partial \sum_{i=1}^p \sum_{j=1}^p b_i b_j a_{ij}}{\partial b_1} \quad \frac{\partial \sum_{i=1}^p \sum_{j=1}^p b_i b_j a_{ij}}{\partial b_2} \quad \cdots \quad \frac{\partial \sum_{i=1}^p \sum_{j=1}^p b_i b_j a_{ij}}{\partial b_p} \right)_{1 \times p}
$$

$$
= \left( 2 \sum_{i=1}^p b_i a_{i1} \quad 2 \sum_{i=1}^p b_i a_{i2} \quad \cdots \quad 2 \sum_{i=1}^p b_i a_{ip} \right)_{1 \times p}
$$

$$
= 2\mathbf{b}' \mathbf{A}
$$

## <span id="page-82-0"></span>Solving for Intercept and Slopes Simultaneously

Note that we can write the OLS problem as

$$
SSE = ||\mathbf{y} - \mathbf{Xb}||^2
$$
  
= (\mathbf{y} - \mathbf{Xb})'(\mathbf{y} - \mathbf{Xb})  
= \mathbf{y}'\mathbf{y} - 2\mathbf{y}'\mathbf{Xb} + \mathbf{b}'\mathbf{X}'\mathbf{Xb}

Taking the first derivative of *SSE* with respect to **b** produces

$$
\frac{\partial SSE}{\partial \mathbf{b'}} = -2\mathbf{y'X} + 2\mathbf{b'X'X}
$$

Setting to zero and solving for **b** gives

$$
\hat{\bm{b}} = (\bm{X}'\bm{X})^{-1}\bm{X}'\bm{y}
$$

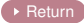

## <span id="page-83-0"></span>Partitioning the Variance: Proof

To show that  $\sum_{i=1}^n (\hat{y}_i - \bar{y})\hat{\mathbf{e}}_i = \mathbf{0}$ , note that

$$
\sum_{i=1}^{n} (\hat{y}_i - \bar{y})\hat{e}_i = (\mathbf{Hy} - n^{-1}\mathbf{1}_n \mathbf{1}_n' \mathbf{y})'(\mathbf{y} - \mathbf{Hy})
$$
  
=  $\mathbf{y}'\mathbf{Hy} - \mathbf{y}'\mathbf{H}^2\mathbf{y} - n^{-1}\mathbf{y}'\mathbf{1}_n \mathbf{1}_n' \mathbf{y} + n^{-1}\mathbf{y}'\mathbf{1}_n \mathbf{1}_n' \mathbf{Hy}$   
=  $\mathbf{y}'\mathbf{Hy} - \mathbf{y}'\mathbf{H}^2\mathbf{y} - n^{-1}\mathbf{y}'\mathbf{1}_n \mathbf{1}_n' \mathbf{y} + n^{-1}\mathbf{y}'\mathbf{H}\mathbf{1}_n \mathbf{1}_n' \mathbf{y}$   
= 0

given that  $\mathsf{H}^2 = \mathsf{H}$  (because  $\mathsf{H}$  is idempotent) and  $\mathsf{H} \mathsf{1}_n \mathsf{1}_n' = \mathsf{1}_n \mathsf{1}_n'$ (because  $1_n 1'_n$  is within the column space of **X** and **H** is the projection matrix for the column space of **X**).

 $\triangleright$  [Return](#page-21-0)

## <span id="page-84-0"></span>Proof  $\hat{\sigma}^2$  is Unbiased

First note that we can write *SSE* as  $||(I_n - H)y||^2 = y'y - 2y'Hy + y'H^2y$ = **y** <sup>0</sup>**y** − **y** <sup>0</sup>**Hy**

Now define  $\tilde{\mathbf{y}} = \mathbf{y} - \mathbf{X}\mathbf{b}$  and note that

$$
\tilde{y}'\tilde{y} - \tilde{y}'H\tilde{y} = y'y - 2y'Xb + b'X'Xb - y'Hy + 2y'HXb - b'X'HXb
$$
  
= y'y - y'Hy  
= SSE

given that  $HX = X$  (note **H** is projection matrix for column space of **X**).

Now use the trace trick

$$
\begin{aligned} \tilde{\mathbf{y}}'\tilde{\mathbf{y}} - \tilde{\mathbf{y}}'\mathbf{H}\tilde{\mathbf{y}} &= \text{tr}(\tilde{\mathbf{y}}'\tilde{\mathbf{y}}) - \text{tr}(\tilde{\mathbf{y}}'\mathbf{H}\tilde{\mathbf{y}}) \\ &= \text{tr}(\tilde{\mathbf{y}}\tilde{\mathbf{y}}') - \text{tr}(\mathbf{H}\tilde{\mathbf{y}}\tilde{\mathbf{y}}') \end{aligned}
$$

## <span id="page-85-0"></span>Proof  $\hat{\sigma}^2$  is Unbiased (continued)

Plugging in the previous results and taking the expectation gives

$$
E(\hat{\sigma}^2) = \frac{E \left[ tr(\tilde{y}\tilde{y}') \right]}{n - p - 1} - \frac{E \left[ tr(H\tilde{y}\tilde{y}') \right]}{n - p - 1}
$$
  
= 
$$
\frac{tr(E[\tilde{y}\tilde{y}'])}{n - p - 1} - \frac{tr(HE[\tilde{y}\tilde{y}'])}{n - p - 1}
$$
  
= 
$$
\frac{tr(\sigma^2 I_n)}{n - p - 1} - \frac{tr(H\sigma^2 I_n)}{n - p - 1}
$$
  
= 
$$
\frac{n\sigma^2}{n - p - 1} - \frac{(p + 1)\sigma^2}{n - p - 1}
$$
  
= 
$$
\sigma^2
$$

which completes the proof; to prove that  $tr(\mathbf{H}) = p + 1$ , note that

$$
\mathrm{tr}(\boldsymbol{H})=\mathrm{tr}\left(\boldsymbol{X}(\boldsymbol{X}'\boldsymbol{X})^{-1}\boldsymbol{X}'\right)=\mathrm{tr}\left((\boldsymbol{X}'\boldsymbol{X})^{-1}\boldsymbol{X}'\boldsymbol{X}\right)=\mathrm{tr}(\boldsymbol{I}_{\rho+1})=\rho+1
$$

## <span id="page-86-0"></span>ML Estimate of  $\sigma^2$ : Overview

Remember that the pdf of **y** has the form

$$
f(\mathbf{y}|\mathbf{x},\mathbf{b},\sigma^2) = (2\pi)^{-n/2} (\sigma^2)^{-n/2} e^{-\frac{1}{2\sigma^2}(\mathbf{y}-\mathbf{X}\mathbf{b})'(\mathbf{y}-\mathbf{X}\mathbf{b})}
$$

As a result, the log-likelihood of  $\sigma^2$  given  $(\textbf{y},\textbf{x},\hat{\textbf{b}})$  is

$$
\ln\{L(\sigma^2|\textbf{y},\textbf{x},\hat{\textbf{b}})\}=-\frac{n\ln(\sigma^2)}{2}-\frac{\hat{\textbf{e}}'\hat{\textbf{e}}}{2\sigma^2}+d
$$

where  $d$  is a constant that does not depend on  $\sigma^2.$ 

## <span id="page-87-0"></span>Solving for Error Variance

The MLE of  $\sigma^2$  is the estimate satisfying

$$
\max_{\sigma^2 \in \mathbb{R}^+} -\frac{n \ln(\sigma^2)}{2} - \frac{\hat{\mathbf{e}}' \hat{\mathbf{e}}}{2\sigma^2}
$$

Taking the first derivative with respect to  $\sigma^2$  gives

$$
\frac{\partial \left\{-\frac{n \ln(\sigma^2)}{2} - \frac{\hat{\mathbf{e}}' \hat{\mathbf{e}}}{2\sigma^2}\right\}}{\partial \sigma^2} = -\frac{n}{2\sigma^2} + \frac{\hat{\mathbf{e}}' \hat{\mathbf{e}}}{2\sigma^4}
$$

Setting to zero and solving for  $\sigma^2$  gives

$$
\tilde{\sigma}^2 = \hat{\mathbf{e}}' \hat{\mathbf{e}} / n
$$

▶ [Return](#page-29-0)